Нұр-Сұлтан қаласы әкімдігінің "Сырбай Мәуленов атындағы №37 мектеп-лицей" шаруашылық жүргізу құқығындағы мемлекеттік коммуналдық кәсіпорны (бұдан әрі - "№ 37 мектеп-лицей")

Бос орынға орналасуға конкурс комиссияның шешімі

No 4 xarrama 31.08.2022 Нур-Султан қаласы

Катыскан: комиссияның 7 (жеті) мүшесі Катыспаған:

Комиссия төрайымы: Г.З.Алибекова Комиссия төрағайымының орынбасары: Ш.О.Жиенбаева Комиссия мүшелері: Ғ.С Ахметова, Р.Т.Баймаганбетов, Г.Е.Бекетаева, А.У.Абдижалилов, Г.Т.Нургалиева. Хатшы: А.К.Искакова

## Кун тәртібінде:

17.08.2022ж. Қазақстан Республикасы Білім және ғылым министрлігінің Білім және ғылым саласындағы сапаны қамтамасыз ету комитетіне жіберілген педагог қызметкерлердің құжаттарын тексеру нәтижелері

Тындалды: Алибекова Г.З.- Қазақстан Республикасы Білім және **ҒЫЛЫМ** министрлігінің Білім және ғылым саласындағы сапаны қамтамасыз ету комитетіне жіберілген педагог қызметкерлердің құжаттары тексеру процесінен өтті, мектепке бүгін келді. 9 педагог қызметкер педагогикалық әдеп нормаларын бұзғаны туралы ақпарат жоқ екенін хабарлады. Біздің мектептегі бос орындағы лауазымдарға жоғары нәтижелері

бойынша кандидаттарды іріктейік.

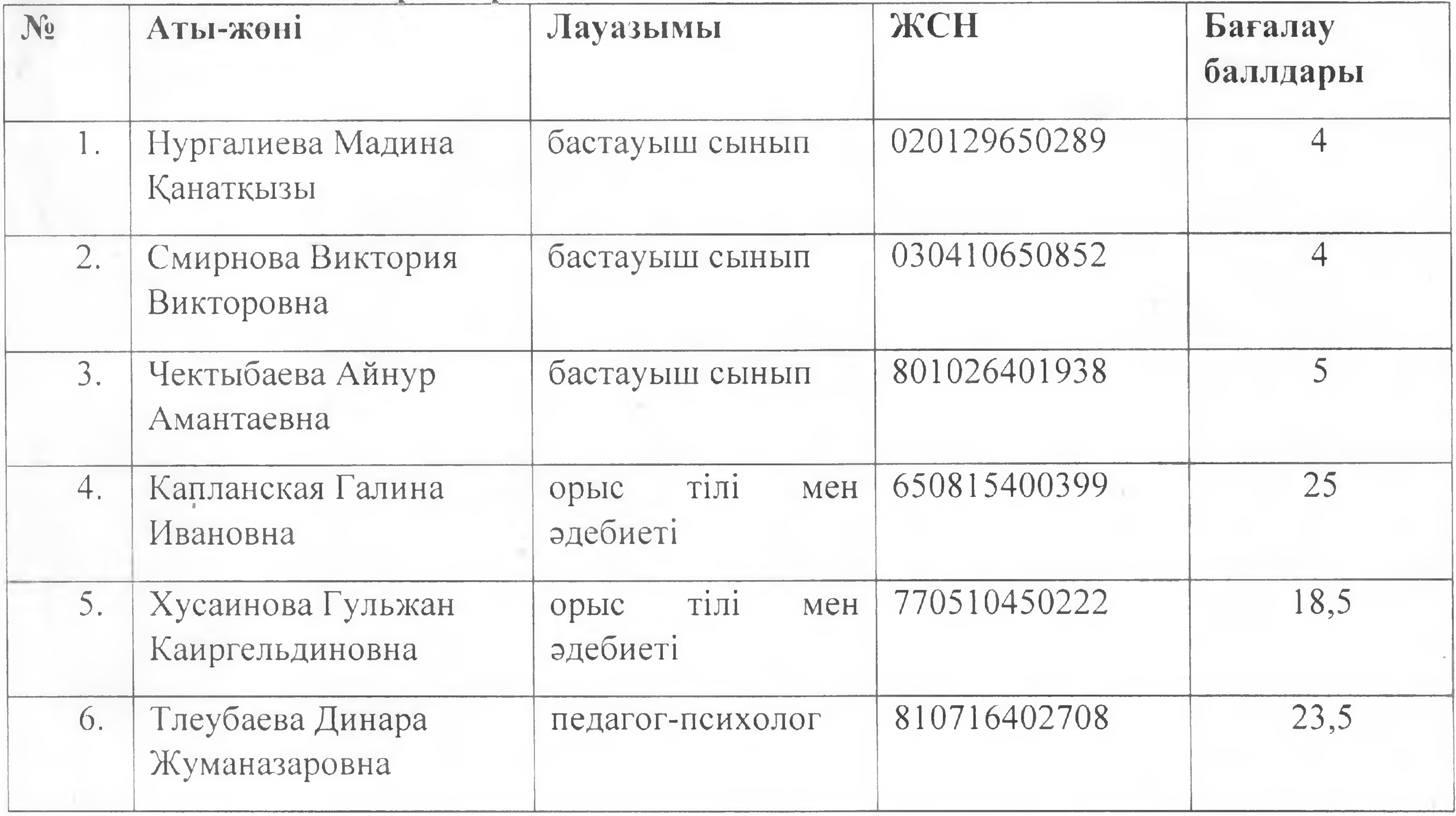

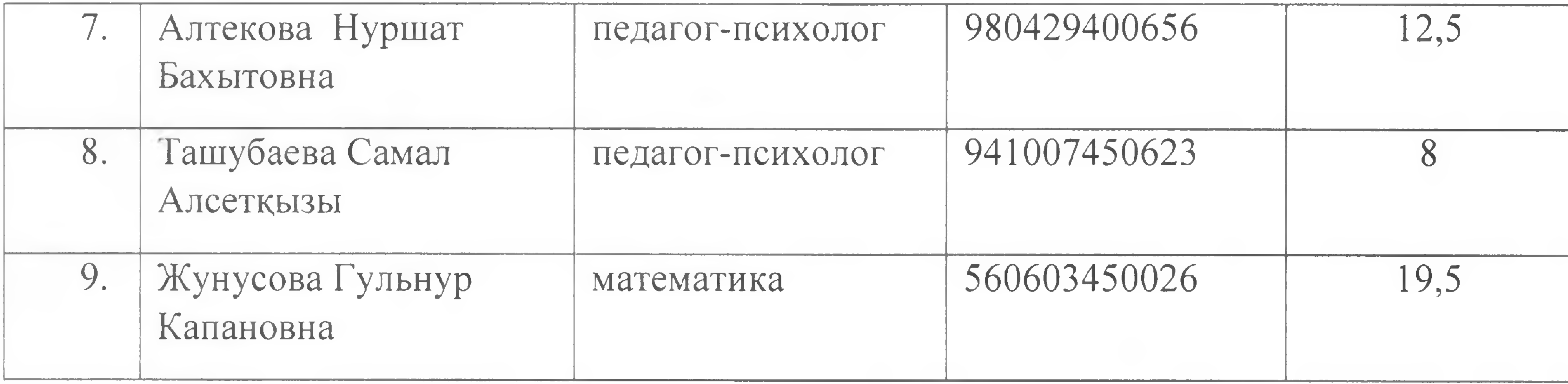

Шешімі: 2022 жылғы 31 тамыз күні бос орындарға қонкурс өтікізілді деп есептелінсін және Нұр-Сұлтан қаласы әкімдігінің "Сырбай Мәуленов атындағы мектеп-лицей" шаруашылық жүргізу құқығындағы мемлекеттік  $N<sub>0</sub>37$ 

Кулжан Дарбаевна Тулеуоваға коммуналдық кәсіпорны директоры тағайындалуға төмендегі педагогтер ұсынылсын:

 $\omega^{\mu}$ 

Чектыбаева Капланская Хусаинова Жунусова

Конкурстық комиссия төрайымы

Г.З.Алибекова

## Комиссия мүшелері

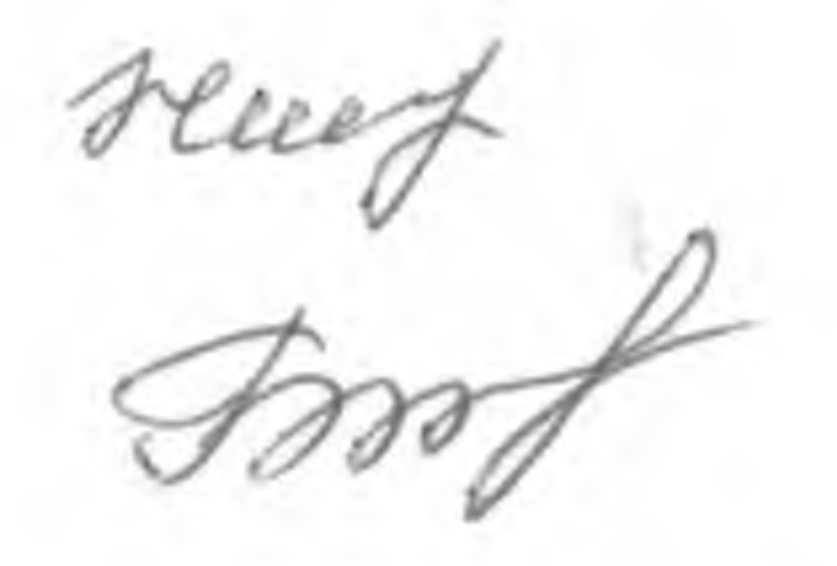

## Ш.О.Жиенбаева

## Р.Т.Баймаганбетов

Г.С.Ахметова

Г.Е.Бекетаева

А.У.Абдижалилов

Г.Т.Нургалиева

А.К.Искакова

Хатшы:

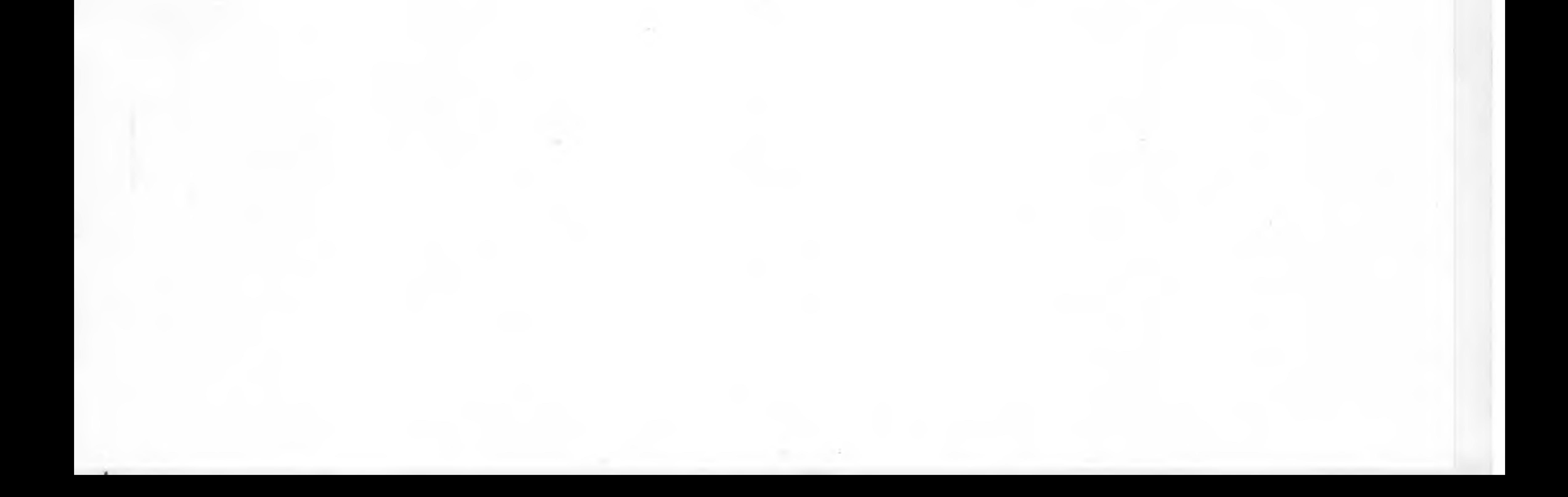